# ICOM 4036: PROGRAMMING LANGUAGES

Lecture 5 Functional Programming The Case of Scheme

4/1/2004

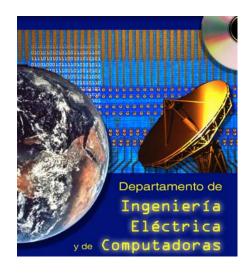

#### Texbook (R. Sebesta Concepts of PLs)

Chapter 15: Functional Programming Languages

#### Scheme Language Description

• Revised Report on the Algorithmic Language Scheme (available at the course website in Postscript format)

At least one exam question will cover these readings

# Administrivia

#### Exam II Date

March 25, 2004 in class

Functional programming as a minority discipline in the field of programming languages nears a certain resemblance to socialism in its relation to conventional, capitalist economic doctrine. Their proponents are often brilliant intellectuals perceived to be radical and rather unrealistic by the mainstream, but little-by-little changes are made in conventional languages and economics to incorporate features of the radical proposals.

- Morris [1982] "Real programming in functional languages

# **Functional Programming Highlights**

- Conventional Imperative Languages Motivated by von Neumann Architecture
- Functional programming= New machanism for abstraction
- Functional Composition = Interfacing
- Solutions as a series of function application f(a), g(f(a)), h(g(f(a))), .....
- Program is an notation or encoding for <u>a value</u>
- Computation proceeds by rewriting the program into that value
- Sequencing of events not as important
- In pure functional languages there is no notion of state

# Functional Programming Phylosophy

- Symbolic computation / Experimental programming
- Easy syntax / Easy to parse / Easy to modify.
- Programs as data
- High-Order functions
- Reusability
- No side effects (Pure!)
- Dynamic & implicit type systems
- Garbage Collection (Implicit Automatic Storage management)

- At a given point in the execution of a program, a memory location is garbage if no continued execution of the program from this point can access the memory location.
- Garbage Collection: Detects unreachable objects during program execution & it is invoked when more memory is needed
- Decision made by run-time system, not by the program (Memory Management).

Theoretically, every imperative program can be written as a functional program.

 However, can we use functional programming for practical applications?
 (Compilers, Graphical Users Interfaces, Network Routers, .....)

Eternal Debate: But, most complex software today is written in imperative languages

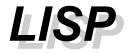

- Lisp= List Processing
- Implemented for processing symbolic information
- McCarthy: "Recursive functions of symbolic expressions and their computation by machine" Communications of the ACM, 1960.
- 1970's: Scheme, Portable Standard Lisp
- 1984: Common Lisp
- 1986: use of Lisp ad internal scripting languages for GNU Emacs and AutoCAD.

History (1)

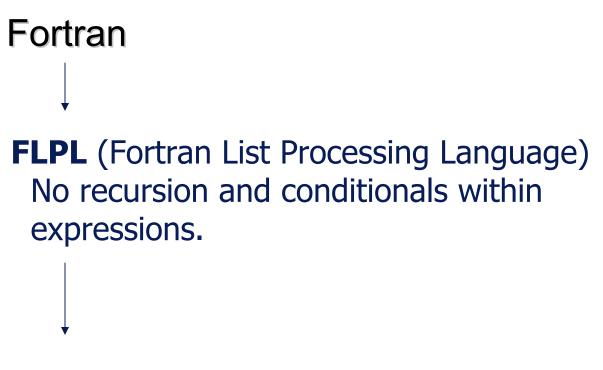

Lisp (List processor)

# History (2)

- Lisp (List Processor, McCarthy 1960)
  - \* Higher order functions
  - \* conditional expressions
  - \* data/program duality
  - \* scheme (dialect of Lisp, Steele & Sussman 1975)
- APL (Inverson 1962)
  - \* Array basic data type
  - \* Many array operators

History (3)

- IFWIM (If You Know What I Mean, Landin 1966)
  - \* Infix notation
  - \* equational declarative

- ML (Meta Language Gordon, Milner, Appel, McQueen 1970)
  - \* static, strong typed language
  - \* machine assisted system for formal proofs
  - \* data abstraction
  - \* Standard ML (1983)

History (4)

#### **\* FP (Backus 1978)**

- \* Lambda calculus
- \* implicit data flow specification

## SASL/KRC/Miranda (Turner 1979,1982,1985) \* math-like sintax

# Scheme: A dialect of LISP

#### READ-EVAL-PRINT Loop (interpreter)

- Prefix Notation
- Fully Parenthesized
- (\* (\* (+ 3 5) (- 3 (/ 4 3))) (- (\* (+ 4 5) (+ 7 6)) 4))

A scheme expression results from a pre-order traversal of an expression syntax tree

# Scheme Definitions and Expressions

(define pi 3.14159) ; bind a variable to a value pī pl 3.14159 \* (\* 5 7 ) 35 (+ 3 (\* 7 4)) ; parenthesized prefix notation 31

# Scheme Functions

- (define (square x) (\*x x))
   square
- (square 5)
   25
- ((lambda (x) (\*x x)) 5) ; unamed function
   25

The benefit of lambda notation is that a function value can appear within expressions, either as an operator or as an argument.

Scheme programs can construct functions dynamically

# **Functions that Call other Functions**

- \* (define square (x) (\* x x))
- \* (define square (lambda (x) (\* x x)))
- (define sum-of-squares (lambda (x y) (+ (square x) (square y))))

Named procedures are so powerful because they allow us to hide details and solve the problem at a higher level of abstraction.

# Scheme Conditional Expressions

(If P E1 E2) (cond (P1 E1)

- ; if P then E1 else E2 ; if P1 then E1
- (Pk Ek) ; else if Pk then Ek (else Ek+1)) ; else Ek+1

```
    (define (fact n)
    (if (equal? n 0)
    1
    (*n (fact (- n 1))) ))
```

**Blackboard Exercises** 

# FibinacciGCD

Scheme: List Processing (1)

(null? ( )) #t (define x '((It is great) to (see) you)) X (car x) (It is great) (cdr x) Quote delays (to (see) you) evaluation \* (car (car x)) of lt expression (cdr (car x))

(is great)

Scheme: List Processing (2)

(define a (cons 10 20)) (define b (cons 3 7)) (define c (cons a b))

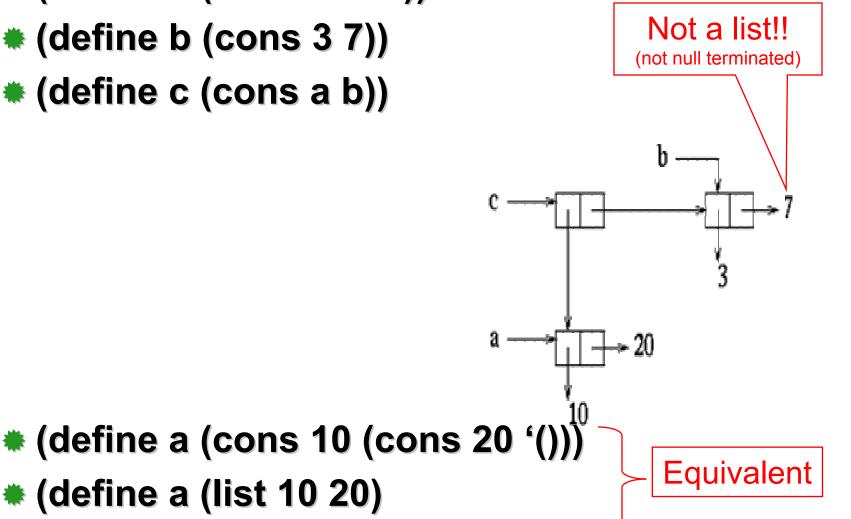

Scheme List Processing (3)

## 

- (define (append x z)
   (cond ((null? x) z)
   (else (cons (car x) (append (cdr x) z ))))

# **Backboard Exercises**

- Map(List,Funtion)
- Fold(List,Op,Init)

## Fold-map(List,Op,Init,Function)

#### Variables, Names, Scope and Lifetime

# What is Variable?

#### Imperative view

•A variable is an abstraction of a memory (state) cell

#### Functional view

•A variable is an abstraction of a value

#### Every definition introduces a new variable

Two distinct variables may have the same name

# \* Variables can be characterized as a sextuple of attributes:

# The Concept of Binding

A Binding is an association, such as between an attribute and an entity, or between an operation and a symbol, or between a variable and a value.

Binding time is the time at which a binding takes place.

# **Possible Binding Times**

#### Language design time

bind operator symbols to operations

#### Language implementation time

bind floating point type to a representation

#### Compile time

bind a variable to a type in C or Java

#### Load time

- bind a FORTRAN 77 variable to a memory cell
- •a C static variable

#### Runtime

bind a nonstatic local variable to a memory cell

## The Concept of Binding: Static vs. Dynamic

- A binding is static if it first occurs before run time and remains unchanged throughout program execution.
- A binding is dynamic if it first occurs during execution or can change during execution of the program.

We will discuss the choices in selecting binding times for different variable attributes

# **Design Issues for Names**

- Maximum length?
- Are connector characters allowed?
- Are names case sensitive?
- \* Are special words reserved words or keywords?

Address or Memory Cell

- The physical cell or collection of cells associated with a variable
- Also called and *I*-value
- A variable may have different addresses at different times during execution
- A variable may have different addresses at different places in a program

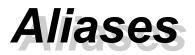

- If two variable names can be used to access the same memory location, they are called aliases
- Aliases are harmful to readability (program readers must remember all of them)
- How can aliases be created:
  - Pointers, reference variables, C and C++ unions, (and through parameters - discussed in Chapter 9)
- Some of the original justifications for aliases are no longer valid; e.g. memory reuse in FORTRAN
  - Replace them with dynamic allocation

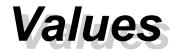

# Value – the "object" with which the variable is associated at some point in time

#### Also known as the *r*-value of the variable

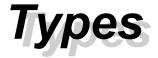

# Determines the range of values that a variable may be bound to and the set of operations that are defined for values of that type

#### Design Issues for Types

- •When does the binding take place? (Dynamic versus static)
- •Is the type declared explicitly or implicitly?
- •Can the programmer create new types?

•When are two types compatible? (structural versus name equivalence)

•When are programs checked for type correctness? (compile time versus runtime)

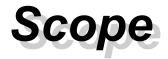

- The scope of a variable is the range of statements over which it is visible
- The nonlocal variables of a program unit are those that are visible but not declared there
- The scope rules of a language determine how references to names are associated with variables

Static Scope

- Binding occurs at compile time
- Scope based on program text
- To connect a name reference to a variable, you (or the compiler) must find the declaration that is active
- Search process: search declarations, first locally, then in increasingly larger enclosing scopes, until one is found for the given name
- Enclosing static scopes (to a specific scope) are called its static ancestors; the nearest static ancestor is called a static parent

# Static Scope pros and cons

- Static scope allows freedom of choice for local variable names
- But, global variables can be hidden from a unit by having a "closer" variable with the same name
- C++ and Ada allow access to these "hidden" variables
  - In Ada: unit.name
  - •In C++: class\_name::name

Static Scope

#### Blocks

 A method of creating static scopes inside program units--from ALGOL 60

•Examples:

```
C and C++: for (...)
          ł
            int index;
            . . .
          }
Ada:
            declare LCL : FLOAT;
             begin
              . . .
             end
```

Static Scope Example

#### Consider the example:

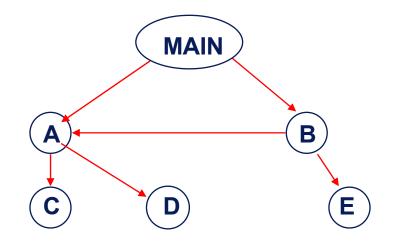

Static Scope Example

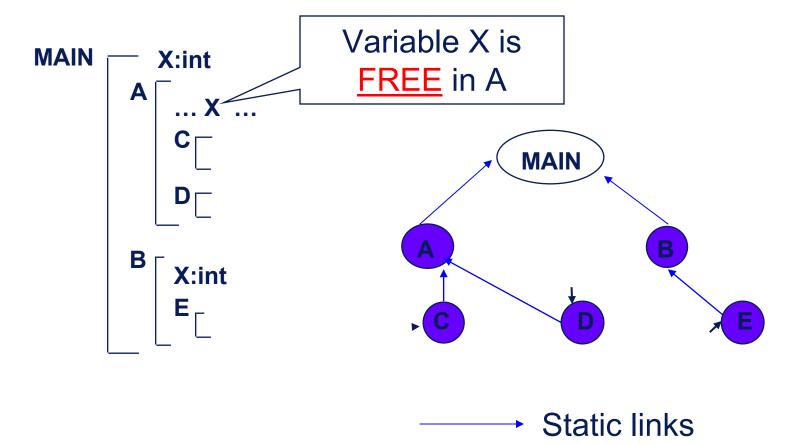

Static Scope Example

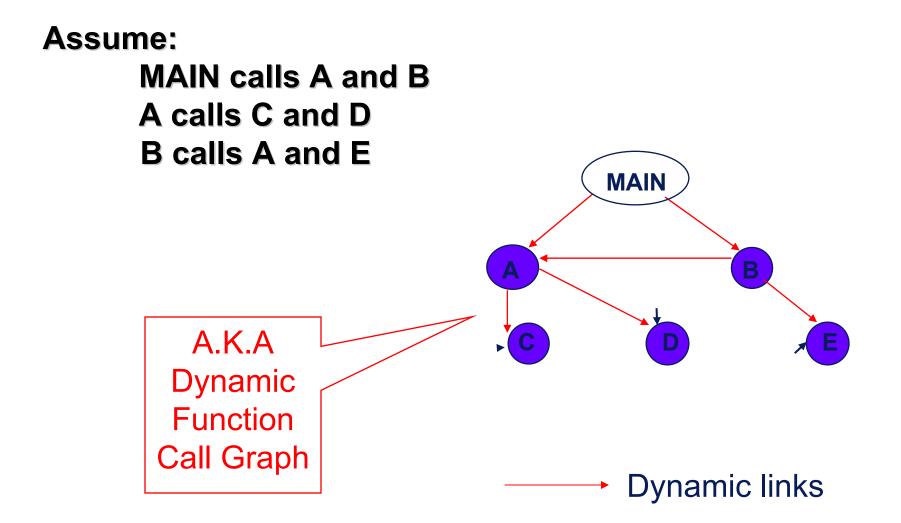

# **Blackboard Exercise**

- Write a scheme program that complies with the given scope hierarchy and call graph.
- What definition of variable x is active during the call of B to A?

Suppose the spec is changed so that D must now access some data in B

### Solutions:

- Put D in B (but then C can no longer call it and D cannot access A's variables)
- Move the data from B that D needs to MAIN (but then all procedures can access them)
- Same problem for procedure access

- Based on calling sequence of program units, not their textual layout (temporal versus spatial)
- References to variables are connected to declarations by searching back through the chain of subprogram calls that forced execution to this point

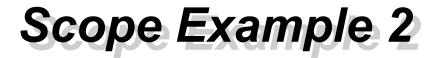

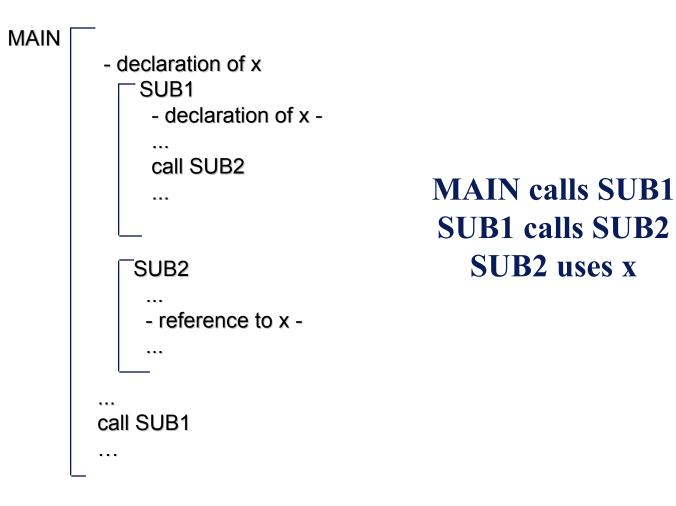

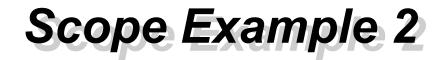

#### Static scoping

Reference to x is to MAIN's x

### Dynamic scoping

Reference to x is to SUB1's x

### Evaluation of Dynamic Scoping:

- Advantage: convenience
- Disadvantage: poor readability

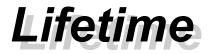

#### The lifetime of a variable is the time during which it is bound to a particular memory cell

## **Categories of Variables by Lifetime**

### Static

 bound to memory cells before execution begins and remains bound to the same memory cell throughout execution.

e.g. all FORTRAN 77 variables, C static variables

- Advantages: efficiency (direct addressing), historysensitive subprogram support
- •Disadvantage: lack of flexibility (no recursion)

# **Categories of variables by lifetimes**

#### Stack-dynamic

•Storage bindings are created for variables when their declaration statements are elaborated.

- If scalar, all attributes except address are statically bound
- e.g. local variables in C subprograms and Java methods
- Advantage: allows recursion; conserves storage
- Disadvantages:
  - Overhead of allocation and deallocation
  - Subprograms cannot be history sensitive
  - Inefficient references (indirect addressing)

## **Categories of variables by lifetimes**

### **Explicit heap-dynamic**

 Allocated and deallocated by explicit directives, specified by the programmer, which take effect during execution

Referenced only through pointers or references

e.g. dynamic objects in C++ (via new and delete)

all objects in Java

 Advantage: provides for dynamic storage management

•Disadvantage: inefficient and unreliable

## **Categories of variables by lifetimes**

#### Implicit heap-dynamic

 Allocation and deallocation caused by assignment statements

e.g. all variables in APL; all strings and arrays in Perl and JavaScript

Advantage: flexibility

- Disadvantages:
  - Inefficient, because all attributes are dynamic
  - Loss of error detection

# Scheme: Implemeting Stacks as Lists

Devise a representation for staks and implementations for the functions:

push (h, st) returns stack with h on top

- top (st) returns top element of stack
- pop(st) returns stack with top element removed

Solution:

represent stack by a list push=cons top=car

pop=cdr

### List Representation for Binary Search Trees

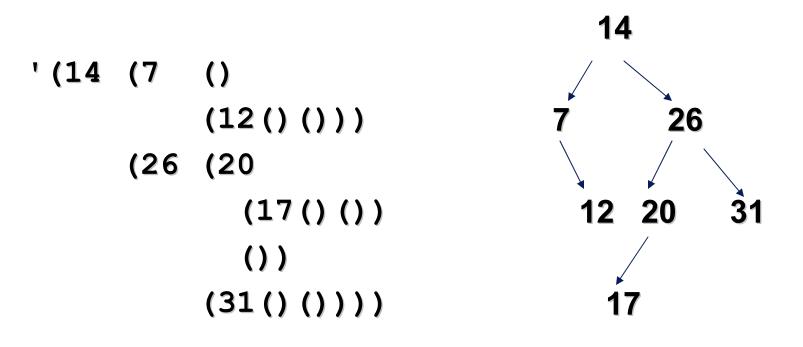

**Binary Search Tree Data Type** 

- (define make-tree (lambda (n l r) (list n l r)))
- (define empty-tree? (lambda (bst) (null? bst)))
- (define label (lambda (bst) (car bst)))
- (define left-subtree (lambda (bst) (car (cdr bst))))
- (define right-subtree (lambda (bst) (car (cdr (cdr bst)))))

Searching a Binary Search Tree

(define find (lambda (n bst) (cond ((empty-tree? bst) #f) ((= n (label bst)) #t) ((< n (label bst)) (find n (left-subtree bst))) ((> n (label bst)) (find n (right-subtree bst))))))

# **Recovering a Binary Search Tree Path**

```
(define path
 (lambda (n bst)
  (if (empty-tree? bst)
                     ;; didn't find it
     '()
     (if (< n (label bst))
       (cons 'L (path n (left-subtree bst))) ;; in the left subtree
       (if (> n (label bst))
          (cons 'R (path n (right-subtree bst))) ;; in the right subtree
          '()
                                    ;; n is here, quit
  ))
```

### List Representation of Sets

### Math — { 1, 2, 3, 4 }

#### Scheme — (list 1 2 3 4)

## List Representation of Sets

```
(define (member? e set)
    (cond
       ((null? set) #f)
       ((equal? e (car set)) #t)
       (else (member? e (cdr set)))
(member? 4 (list 1 2 3 4))
   > #t
```

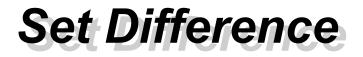

```
(define (setdiff lis1 lis2)

(cond

((null? lis1) '())

((null? lis2) lis1)

((member? (car lis1) lis2)

(setdiff (cdr lis1) lis2))

(else (cons (car lis1) (setdiff (cdr lis1) lis2)))
```

Set Intersection

```
(define (intersection lis1 lis2)
(cond
((null? lis1) '())
((null? lis2) '())
((member? (car lis1) lis2)
(cons (car lis1)
(intersection (cdr lis1) lis2)))
(else (intersection (cdr lis1) lis2))
```

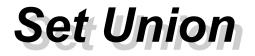

```
(define (union lis1 lis2)
     (cond
        ((null? lis1) lis2)
        ((null? lis2) lis1)
        ((member? (car lis1) lis2)
           (cons (car lis1)
               (union (cdr lis1)
                   (setdiff lis2 (cons (car lis1) '()))))
        (else (cons (car lis1) (union (cdr lis1) lis2)))
```

In Functional Languages, you can concern yourself with the higher level details of what you want accomplished, and not with the lower details of how it is accomplished. In turn, this reduces both development and maintenance cost

Digital circuits are made up of a number of functional units connected by wires. Thus, functional composition is a direct model of this application. This connection has caught the interest of fabricants and functional languages are now being used to design and model chips

•Example: Products form <u>Cadence Design Systems</u>, a leading vendor of electronic design automation tools for IC design, are scripted with SKILL (a proprietary dialect of LISP)

Common Language Runtime (CLR) offers the possibility for multi-language solutions to problems within which various parts of the problem are best solved with different languages, at the same time offering some layer of transparent inter-language communication among solution components.

•Example: Mondrian (<u>http://www.mondrian-script.org</u>) is a purely functional language specifically designed to leverage the possibilities of the .NET framework. Mondrian is designed to interoperate with object-oriented languages (C++, C#)

- Functional languages, in particular Scheme, have a significant impact on applications areas such as
  - Artificial Intelligence (Expert systems, planning, etc)
  - Simulation and modeling
  - Applications programming (CAD, Mathematica)
  - Rapid prototyping
  - Extended languages (webservers, image processing)
  - Apps with Embedded Interpreters (EMACS lisp)

# If all you have is a hammer, then everything looks like a nail.

#### END